# **C\_TBI30\_74Q&As**

SAP Certified Application Associate - Business Intelligence with SAP BW 7.4 and SAP BI 4.1

### **Pass SAP C\_TBI30\_74 Exam with 100% Guarantee**

Free Download Real Questions & Answers **PDF** and **VCE** file from:

**https://www.leads4pass.com/c\_tbi30\_74.html**

### 100% Passing Guarantee 100% Money Back Assurance

Following Questions and Answers are all new published by SAP Official Exam Center

**Colonization** Download After Purchase

- **@ 100% Money Back Guarantee**
- **63 365 Days Free Update**

**Leads4Pass** 

800,000+ Satisfied Customers

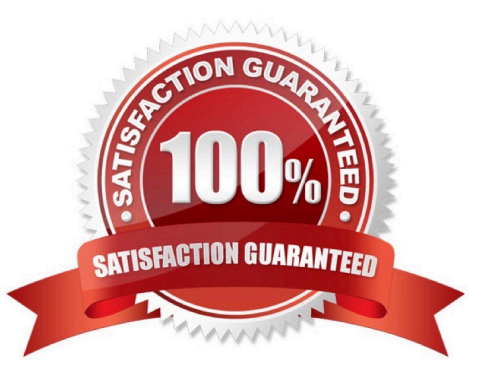

## **Leads4Pass**

#### **QUESTION 1**

You want to ensure that the SAP BusinessObjects Analysis Add-In is started automatically with your VBA code executed.

Where do you call the start-up procedure for the Analysis Add-In?

- A. In the properties settings of the VBA Editor
- B. In the After Redisplay registered callback
- C. In the workbook properties of the Components tab
- D. In the standard Workbook\_Open event

Correct Answer: D

#### **QUESTION 2**

What do you have to consider regarding the data provider definition when you design a new standard Web template?

- A. The data provider must be created in the Web template and specified by a URL parameter.
- B. The data provider is automatically generated by specifying a query in the URL parameter.
- C. The data provider must be created in the Web template and specified by a Java script.
- D. The data provider must be created in the Web template and changed through a command sequence.

Correct Answer: A

#### **QUESTION 3**

Which type of InfoObjects can you create in BW?(Choose three)

- A. Characteristics
- B. Units
- C. Time characteristics
- D. Key figures
- E. Technical characteristics

Correct Answer: ABD

#### **QUESTION 4**

## **Leads4Pass**

Which of the following combinations of structures can you create in BEx Query Designer? (Choose two)

- A. 1 characteristic structure and 2 key figure structures
- B. 1 characteristic structure and 1 characteristic structure
- C. 1 characteristic structure and 1 key figure structure
- D. 1 key figure structure and 1 key figure structure

Correct Answer: BC

#### **QUESTION 5**

Which tasks can you perform by using URL parameters in BEx Web Application Designer?(Choose two)

- A. Change filter values.
- B. Change Web item properties.
- C. Change the authorization user.
- D. Change the applied portal theme.

Correct Answer: AB

[C\\_TBI30\\_74 VCE Dumps](https://www.leads4pass.com/c_tbi30_74.html) [C\\_TBI30\\_74 Practice Test](https://www.leads4pass.com/c_tbi30_74.html) [C\\_TBI30\\_74 Study Guide](https://www.leads4pass.com/c_tbi30_74.html)